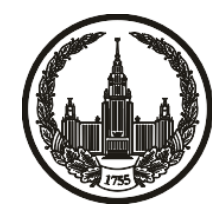

# **МОСКОВСКИЙ ГОСУДАРСТВЕННЫЙ УНИВЕРСИТЕТ имени М.В. ЛОМОНОСОВА**

# **ОЛИМПИАДНАЯ РАБОТА**

Наименование олимпиады школьников: **«Ломоносов»**

Профиль олимпиады: **Информатика**

ФИО участника олимпиады: **Смирнов Матвей Михайлович**

Класс: **11 класс**

Технический балл: **76**

Дата проведения: **17 марта 2022 г.**

#### **Результаты проверки:**

Оценка участника строится из 3 частей:

1. оценка за задание - рассчитывается путем запуска тестов и определения правильности работы программы на тестах, до 100 баллов по каждой задаче; 2. дополнительные баллы за полностью правильное решение задания со 2 по 5 - в случае прохождения всех тестов по заданию к оценке прибавляется 55 баллов; 3. нормализация оценки - если полученная из пунктов 1 и 2 сумма баллов превышает 500, то итоговая оценка - 100, если не превышает 500, но превышает 400 - 99 баллов, если не превышает 400 - делится на 3.9 и округляется до целого.

Оценки за задания:

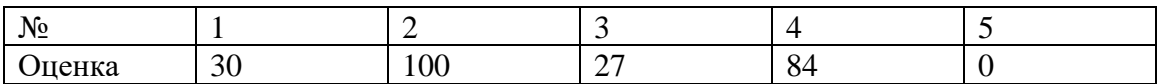

Дополнительный балл: 55

#### **Задание 1. Попытка 1.**

#include <bits/stdc++.h>

#define speed() ios\_base::sync\_with\_stdio(false); cin.tie(NULL); cout.tie(NULL)

#define pb push\_back

#define ins insert

#define ers erase

#define fi first

#define se second

using namespace std;

typedef long long ll;

typedef double db;

typedef pair<int, int> pii;

typedef pair<ll, ll> pll;

const int  $INF = 1e9$ ;

const db  $eps = 1e-12$ ;

bool cmp( const pair<string, int>  $\&a$ , const pair<string, int>  $\&b$ ){

return  $(a.f.size() < b.f.size()$  ||  $(a.f.size() == b.f.size()$  &  $a.f. = b.f.$ );

}

```
bool check( const string &a, int k ){
```
if( $a == "0"$ ) return true;

if(  $a.size() < k$  ) return false;

for( int i = 0; i < k; i++ ){

```
if( a[<i>a</i>.size() - 1 - i] != '0' ) return false;
    }
    return true;
}
```

```
int main(int argc, const char * argv[]) {
```
speed();

int k, n;

 $\operatorname{cin} >> k >> n;$ 

/\*

```
cout << (int)'0' << ' ' << (int)'9' << ' ' << (int)'a' << ' ' << (int)'a' << ' ' << (int)'A' << ' '
<< (int)'Z';
```
\*/

vector<pair<string, int>> a;

for( int i = 0; i < n; ++i ){

string s;

 $\sin \gg s$ ;

while(  $s.size() > 1$  & &  $s.front() == '0'$ )  $s.erase(0, 1);$ 

for( auto  $&$ i: s ){

```
if(a' \leq j \& \& j \leq z'){
```

$$
j=j - 'a' + 'A';
$$

```
} else if( 'A' <= j && j <= 'Z' ){
       j = j - 'A' + 'a'; }
   }
  if( check(s, k) ) a.pb(\{s, i\});
 }
```
sort( a.begin(), a.end(), cmp );

```
 if( a.empty() ){
  cout << -1 << \n\ln;
   return 0;
 }
```
int id = (int)(max\_element( a.begin(), a.end(), cmp ) - a.begin());

```
string ans = a[id].fi;
for( auto &i : ans ){
  if(a' \leq i \&\& i \leq z'){
     i = i - 'a' + 'A';} else if ('A' <= i && i <= 'Z' ){
     i = i - 'A' + 'a'; }
 }
\text{cout} \ll \text{ans} \ll \ln;
```

```
for( int i = id; i < a.size(); ++i ){
  cout << a[i].se + 1 << '\n';
 }
```
return 0;

#### **Задание 2. Попытка 1.**

#include <bits/stdc++.h>

#define speed() ios\_base::sync\_with\_stdio(false); cin.tie(NULL); cout.tie(NULL)

#define pb push\_back

#define ins insert

#define ers erase

#define fi first

#define se second

using namespace std;

typedef long long ll;

typedef double db;

typedef pair<int, int> pii;

typedef pair<ll, ll> pll;

const int  $INF = 1e9$ ;

const db  $eps = 1e-12$ ;

bool cmp( char a, char b ){ return  $a > b$ ;

}

int tod( char a  $\}$ 

if( '0'  $\le a \&\& a \le '9'$  ) return a - '0'; if( 'A'  $\lt$  = a && a  $\lt$  = 'Z' ) return a - 'A' + 10; return a -  $a' + 36$ ;

```
int main(int argc, const char * argv[]) {
```
speed();

int n;

 $\sin \gg n$ ;

string s;

 $\sin \gg s$ ;

string res;

```
for(auto i : s){
  if( (0' \leq i \&\& i \leq 9') || (a' \leq i \&\& i \leq z') || (A' \leq i \&\& i \leq Z') ) res.pb(i);
    }
 }
for( auto &i : res ){
  if(a' \leq i \&\& i \leq i'){
     i = i - 'a' + 'A';} else if( 'A' <= i && i <= 'Z' ){
     i = i - 'A' + 'a'; }
 }
```

```
sort( res.begin(), res.end(), cmp );
```

```
int k = 1;
for(; k <= 61 & & k <= (int)res.size(); ++k ){
   if(\text{tod}(\text{res}[(\text{int})\text{res}.\text{size}() - k]) > k){
        break;
    }
 }
 k--;
```

```
 string ans(k, '0');
int last_id = 0;
 for( auto i : res ){
  if(last_id == k) break;
  if( \text{tod}(i) \leq k - \text{last_id } ){
      ans[last_id] = i;
       last_id++;
    }
 }
```
while( ans.size() > 1 & & ans.front() == '0' ) ans.erase(0, 1);

for( auto  $&i : ans$  ){ if( $a' \leq i \& \& i \leq z'$ ){

```
i = i - 'a' + 'A';} else if( 'A' <= i && i <= 'Z' ){
    i = i - 'A' + 'a'; }
 }
```

```
 if( ans.empty() ){
  \text{cout} \ll -1 \ll \ln;
   return 0;
 }
```

```
\sqrt{}//cout << ans.size() << '\n';
```

```
\text{cout} \ll \text{ans} \ll \text{'n'};
```

```
 return 0;
```
### **Задание 3. Попытка 1.**

 $\#$ include <br/> <br/> <br/> <br/> <br/> <br/> <br/> <br/> <br/> <br/> <br/> <br/> <br/> <br/> <br/> <br/>  $\#$  <br/> $\#$ <br/> $\#$ <br/> $\#$ <br/> $\#$ <br/> $\#$ <br/> $\#$ <br/> $\#$ <br/> $\#$ <br/> $\#$ <br/> $\#$ <br/> $\#$ <br/> $\#$ 

#define speed() ios\_base::sync\_with\_stdio(false); cin.tie(NULL); cout.tie(NULL)

#define pb push\_back

#define ins insert

#define ers erase

#define fi first

#define se second

using namespace std;

typedef long long ll;

typedef double db;

typedef pair<int, int> pii;

typedef pair<ll, ll> pll;

const int  $INF = 1e9$ ;

const db  $eps = 1e-12$ ;

set<pii> ed;

int ans  $= 0$ , n;

vector  $\langle$  int $\rangle$  moves = {-1, 0, 1};

vector<vector<int>> gr;

vector<pii> way;

set<vector<pii>> all\_ways;

```
void dfs( int pos, int x, int side ){
   if( ed.empty() ){
      ans++;
      all_ways.ins(way);
      /*
     for( auto i : way ){
        cout << i.fi << '' << i.se << '\n';
      } */
     \ell//cout << "STOP\n";
   }
  if( side == 1 ){
     if( pos == 1 ){
         for( auto to : moves ){
          if( ed.find({x, x-to}) != ed.end() ){
              ed.ers({x, x-to});
```

```
 dfs( 2, x-to, 2 );
```

```
ed.ins({x, x-to});
       }
    }
 }
if( pos == 2 ){
```

```
 for( auto to : moves ){
        if( ed.find({x-to, x}) != ed.end() )\{ed.erase({x-to, x}); dfs( 1, x-to, 2 );
           ed.ins({x-to, x}); }
      }
    }
 }
 else {
  if( pos == 1 ){
      for( auto to : moves ){
        if( x - to < 0 \parallel x - to > = n) continue;
         way.pb({x, x-to});
         dfs( 2, x-to, 1 );
         way.pop_back();
       }
    }
  if( pos == 2 ){
      for( auto to : moves ){
        if( x - to < 0 \parallel x - to > = n) continue;
```

```
 way.pb({x-to, x});
           dfs( 1, x-to, 1 );
           way.pop_back();
         }
      }
   }
}
```
int main(int argc, const char \* argv[]) { speed();

string s;

getline(cin, s);

 $n = \text{stoi}(s);$ 

```
gr.resize(n, vector<int>(n));
```
getline(cin, s);

```
while( getline(cin, s) && s != "END" ){
  int sp = (int)s.find("");int v = stoi(s.substr(0, sp)), u = \text{stoi}(s.\text{substr}(sp+1)); v--; u--;
  ed.ins({v, u});gr[v][u] = 1;
```

```
for( int i = 0; i < n; ++i ){
   dfs( 1, i, 1 );
   dfs( 1, i, 2 );
  dfs( 2, i, 1 );
   dfs( 2, i, 2 );
 }
```

```
\text{cout} \ll \text{all\_ways.size}() \ll \text{'n'};
```
return 0;

### **Задание 3. Попытка 2.**

#include <bits/stdc++.h>

#define speed() ios\_base::sync\_with\_stdio(false); cin.tie(NULL); cout.tie(NULL)

#define pb push\_back

#define ins insert

#define ers erase

#define fi first

#define se second

using namespace std;

typedef long long ll;

typedef double db;

typedef pair<int, int> pii;

typedef pair<ll, ll> pll;

const int  $INF = 1e9$ ;

const db  $eps = 1e-12$ ;

set<pii> ed;

int ans  $= 0$ , n;

vector  $\langle$  int $\rangle$  moves = {-1, 0, 1};

vector<vector<int>> gr;

set<pii> way;

set<set<pii>> all\_ways;

```
void dfs( int pos, int x, int side ){
   if( ed.empty() ){
      ans++;
      all_ways.ins(way);
      /*
     for( auto i : way ){
        cout << i.fi << '' << i.se << '\n';
      } */
     \ell//cout << "STOP\n";
   }
  if( side == 1 ){
     if( pos == 1 ){
         for( auto to : moves ){
          if( ed.find({x, x-to}) != ed.end() ){
              ed.ers({x, x-to});
```

```
 dfs( 2, x-to, 2 );
```

```
ed.ins({x, x-to});
       }
    }
 }
if( pos == 2 ){
```

```
 for( auto to : moves ){
        if( ed.find(\{x-to, x\}) != ed.end() \}ed.erase({x-to, x}); dfs( 1, x-to, 2 );
           ed.ins({x-to, x}); }
      }
    }
 }
 else {
  if( pos == 1 ){
      for( auto to : moves ){
        if( x - to < 0 \parallel x - to > = n) continue;
         way.ins({x, x-to});
         dfs( 2, x-to, 1 );
         way.ers({x, x-to});
       }
    }
  if( pos == 2 ){
      for( auto to : moves ){
        if( x - to < 0 \parallel x - to > = n) continue;
```

```
way.ins({x, x-to});
           dfs( 1, x-to, 1 );
          way.ers({x, x-to});
         }
      }
   }
}
```
int main(int argc, const char \* argv[]) { speed();

string s;

getline(cin, s);

 $n = \text{stoi}(s);$ 

```
gr.resize(n, vector<int>(n));
```
getline(cin, s);

```
while( getline(cin, s) && s != "END" ){
  int sp = (int)s.find("");int v = stoi(s.substr(0, sp)), u = \text{stoi}(s.\text{substr}(sp+1)); v--; u--;
  ed.ins({v, u});gr[v][u] = 1;
```

```
for( int i = 0; i < n; ++i ){
   dfs( 1, i, 1 );
   dfs( 1, i, 2 );
  dfs( 2, i, 1 );
   dfs( 2, i, 2 );
 }
```
 $\text{cout} \ll \text{all\_ways.size}() \ll \text{'n'};$ 

return 0;

### **Задание 3. Попытка 3.**

#include <bits/stdc++.h>

#define speed() ios\_base::sync\_with\_stdio(false); cin.tie(NULL); cout.tie(NULL)

#define pb push\_back

#define ins insert

#define ers erase

#define fi first

#define se second

using namespace std;

typedef long long ll;

typedef double db;

typedef pair<int, int> pii;

typedef pair<ll, ll> pll;

const int  $INF = 1e9$ ;

const db  $eps = 1e-12$ ;

set<pii> ed;

int ans  $= 0$ , n;

vector  $\langle$  int $\rangle$  moves = {-1, 0, 1};

vector<vector<int>> gr;

set<pii> way;

set<set<pii>> all\_ways;

```
void dfs( int pos, int x, int side ){
   if( ed.empty() ){
      ans++;
      all_ways.ins(way);
      /*
     for( auto i : way ){
        cout << i.fi << '' << i.se << '\n';
      } */
     \ell//cout << "STOP\n";
   }
  if( side == 1 ){
     if( pos == 1 ){
         for( auto to : moves ){
          if( ed.find({x, x-to}) != ed.end() ){
              ed.ers({x, x-to});
```

```
 dfs( 2, x-to, 2 );
```

```
ed.ins({x, x-to});
       }
    }
 }
if( pos == 2 ){
```

```
 for( auto to : moves ){
        if( ed.find({x-to, x}) != ed.end() )\{ed.erase({x-to, x}); dfs( 1, x-to, 2 );
          ed.ins({x-to, x}); }
      }
   }
 }
 else {
  if( pos == 1 ){
      for( auto to : moves ){
        if( x - to < 0 || x - to >= n || way.find({x, x-to}) != way.end() ) continue;
        way.ins({x, x-to});
         dfs( 2, x-to, 1 );
         way.ers({x, x-to});
      }
   }
  if( pos == 2 ){
      for( auto to : moves ){
        if( x - to < 0 || x - to >= n || way.find({x-to, x}) != way.end() ) continue;
```

```
 way.ins({x-to, x});
           dfs( 1, x-to, 1 );
          way.ers({x-to, x}); }
      }
   }
}
```
int main(int argc, const char \* argv[]) { speed();

string s;

getline(cin, s);

 $n = \text{stoi}(s);$ 

```
gr.resize(n, vector<int>(n));
```
getline(cin, s);

```
while( getline(cin, s) && s != "END" ){
  int sp = (int)s.find("");int v = stoi(s.substr(0, sp)), u = \text{stoi}(s.\text{substr}(sp+1)); v--; u--;
  ed.ins({v, u});gr[v][u] = 1;
```

```
\frac{1}{\text{dfs}}(1, 1, 2);for( int i = 0; i < n; ++i ){
    dfs( 1, i, 1 );
```
}

 dfs( 1, i, 2 ); dfs( 2, i, 1 ); dfs( 2, i, 2 );

```
\text{cout} \ll \text{all\_ways.size}() \ll \text{'n'}; /*
 for( auto &i : all_ways ){
   for( auto &j : i ){
      cout << j.fi << '' << j.se << \n\ln';
    }
   \text{cout} \ll \text{"stop} \text{`n"; } */
```
return 0;

## **Задание 4. Попытка 1.**

#include <bits/stdc++.h>

#define speed() ios\_base::sync\_with\_stdio(false); cin.tie(NULL); cout.tie(NULL)

#define pb push\_back

#define ins insert

#define ers erase

#define fi first

#define se second

using namespace std;

typedef long long ll;

typedef double db;

typedef pair<int, int> pii;

typedef pair<ll, ll> pll;

const int  $INF = 1e9$ ;

const db eps  $= 1e-12$ ;

map<pii, int> mp;

vector<int> p, \_size;

struct edge{

int v, u;

int w;

};

```
bool cmp( const edge &a, const edge &b ){
  return a.w > b.w;
}
int find( int v){
  if(p[v] == v) return v;
  return p[v] = \text{find}(p[v]);
```

```
}
```

```
bool _union(int v, int u, int x, int y){
  if(v > u) swap(v, u);
  if(x > y) swap(x, y);
```
if(  $v = x \&& u == y$ ) return true;

if( $\text{size}[v] < \text{size}[u]$ ) swap(v, u);

 $p[u] = v;$ 

return false;

# }

```
int main(int argc, const char * argv[]) {
   speed();
```
int n, m;

```
\text{cin} \gg \text{n} \gg \text{m};
```

```
vector<vector<int>> gr(n, vector<int>());
```

```
 p.resize(n);
\text{size}.resize(n, 1);
for( int i = 0; i < n; ++i ){
   p[i] = i; }
```

```
for( int i = 0; i < m; ++i ){
   int v, u;
  \text{cin} >> v >> u; v--; u--;
  if(v > u) swap(v, u);
  mp[{v,u}]_{++}; }
```

```
vector<edge> ed;
for(auto i: mp){
   ed.pb({i.fi.fi, i.fi.se, i.se});
   gr[i.fi.fi].pb(i.fi.se);
   gr[i.fi.se].pb(i.fi.fi);
 }
```

```
 sort( ed.begin(), ed.end(), cmp );
```

```
int ans_w = INF;
```

```
vector<pii> ans;
```

```
for( int i = 0; i < n; ++i ){
   for( auto to : gr[i] ){
     int w = 0;
     for( int j = 0; j < n; ++j ){
        p[j] = j; }
```

```
vector<pii> res;
```

```
for( int j = 0; j < ed.size(); ++j ){
  if( _union(find(ed[j].v), find(ed[j].u), find(i), find(to) ) ){
     res.pb({ed[j].v, ed[j].u});w \leftarrow ed[j].w; }
 }
if(w < ans_w){
  ans = res;ans_w = w;
 }
```

```
\text{cout} \ll \text{ans}_w \ll \text{'n'};for(auto i : ans){
    int c = mp[i];
    for( int j = 0; j < c; ++j ){
        \text{cout}<<\text{i}.\text{fi}\text{+}1<<\text{''}<<\text{i}.\text{se}\text{+}1<<\text{''}\text{n''}; }
 }
```
return 0;

}

### **Задание 5. Попытка 1.**

 $\#$ include <br/> <br/> <br/> <br/> <br/> <br/> <br/> <br/> <br/> <br/> <br/> <br/> <br/> <br/> <br/> <br/>  $\#$  <br/> $\#$  <br/> $\#$ <br/> $\#$ <br/> $\#$ <br/> $\#$ <br/> $\#$ <br/> $\#$ <br/> $\#$ <br/> $\#$ <br/> $\#$ <br/> $\#$ <br/> $\#$ 

#define speed() ios\_base::sync\_with\_stdio(false); cin.tie(NULL); cout.tie(NULL)

#define pb push\_back

#define ins insert

#define ers erase

#define fi first

#define se second

using namespace std;

typedef long long ll;

typedef double db;

typedef pair<int, int> pii;

typedef pair<ll, ll> pll;

const int  $INF = 1e9$ ;

const db eps  $= 1e-12$ ;

int main(int argc, const char \* argv[]) { speed();

 ll x1, y1, x2, y2;  $\text{cin} >> \text{x1} >> \text{y1} >> \text{x2} >> \text{y2};$ 

 ll dy = abs(y2 - y1) / 3; ll dx = abs(x2 - x1) / 2;

cout  $<<$  dx  $*$  2 + dy  $<<$  '\n';

return 0;